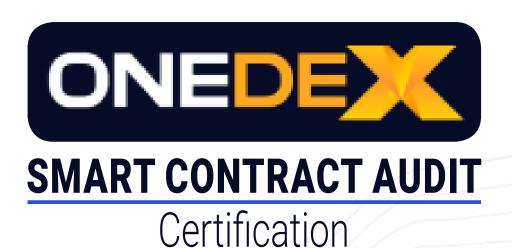

# SFT BOOST STAKING CONTRACT

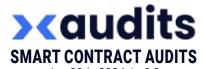

Jan 30th, 2024 / v.0.2 Audited source code version: ef8ad84cf1fa76ae1f94c39d723920333d548da1

## **Structure and Organization of the Document**

Some sections are more important than others. The most critical areas are at the top, and the less critical sections are at the bottom. The issues in these sections have been fixed or addressed and will show by the "Resolved" or "Unresolved" tags. Each case is written so you can understand how serious it is, with an explanation of whether it is a risk of exploitation or unexpected behavior.

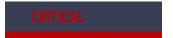

These issues can have a dangerous effect on the ability of the contract to work correctly.

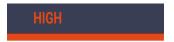

These issues significantly affect the ability of the contract to work correctly.

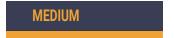

These issues affect the ability of the contract to operate correctly but do not hinder its behavior.

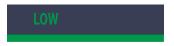

These issues have a minimal impact on the contract's ability to operate.

## INFORMATIONAL

These issues do not impact the contract's ability to operate.

### Issues

Fixed / 1. Loss of funds

Description: The endpoint made for configuring the contract parameters is public and callable by anyone.

#### Possible fix to research

Add '#[only\_owner]' on top of the 'setConfig' endpoint or do the configuration in the 'init' method and remove the 'setConfig'.

Response

Fixed.

Status

Accepted & Closed

2. Loss of funds Fixed / CRITIC

Description: The 'stake' endpoint accepts multiple payments but does not check for the length of the payments vector, except when staking for the first time, when it does check. It just takes into account the first payment and 'eats' all the following ones.

#### Possible fix to research

In order to protect the user, make sure that the payment vector length is 1 for the case where it's not the first 'stake' the user makes.

Response

Fixed.

Status

Accepted & Closed

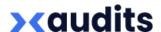

3. Loss of funds Fixed / CRITICAL

Description: When someone unstakes, the 'reward\_deposit\_amount' is left unchanged. In case it is zero, a user that unstakes will receive rewards not from the 'reward\_deposit', but from the contract balance aka other user's funds.

#### Possible fix to research

Check 'reward\_deposit\_amount' against the reward amount in order to make sure the action can be completed and update it accordingly (decrease it) when doing a full unstake because the reward is sent too.

! Response

Fixed.

Status

Accepted & Closed

4. Lack of tests

Not applicable / HIGH

Description: There are no tests for this contract.

Possible fix to research

Write tests in order to test the functionality of the contract.

! Response

Not applicable. Tests were done manually.

! Status

Accepted & Closed

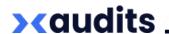

### 5. Unstake zero amount

Fixed / LOW

Description: When someone is trying to unstake 'Some(0)', the contract will try to send '0' tokens to the caller. The call will fail but it might be harder to understand why, because the 'send' function will fail.

#### Possible fix to research

When receiving 'Some(a)' as a parameter of 'unstake', make sure the value of 'a' is greater than zero.

Response

Fixed.

Status

Accepted & Closed

### 6. Anyone can deposit

Fixed / LOV

Description: The 'deposit' endpoint is callable by anyone.

### Possible fix to research

There's no fix because it's not necessarily an issue but it might be a good idea to make it 'only\_owner' or at least to add a check against a whitelisted set of addresses that are allowed to deposit.

Response

Fixed.

Status

Accepted & Closed

### **Verification Conditions**

### 1 Integrity of User's Payment on Stake

```
let caller = self.blockchain().get_caller();
let payments = self.call_value().all_esdt_transfers();
let one_payment = payments.get(0);
require!(
    one_payment.token_identifier == self.one_token_id().get(),
    "Invalid stake token id"
);
```

### 2 When fully unstaking, the user also gets the rewards

```
self.user_reward_amount(&caller).set(BigUint::zero());
self.send().direct esdt(
    &caller,
    &self.one_token_id().get(),
    &(unstake_amount + &reward_amount),
);
```

### 3 Claiming the rewards is possible only if there's enough tokens in the reward deposit

```
require!(
   self.reward_deposit_amount().get() >= reward_amount,
   "No enough deposit for reward"
);
```

# **Suggestions (Optional)**

1. Recommendation is to write them in Rust Framework instead of Mandos.

## **Test results**

```
Scenario: adder.scen.json ... FAIL: r
Done. Passed: 0. Failed: 1. Skipped: 0.
ERROR: some tests failed
                                                       result code mismatch. Tx '1'. Want: . Have: 4 (user error). Message: wrong number of arguments
```

Initially audited source code version: c839067a0ffefa1f010b0a87631f6c4837a75e91

Second review source code version: ef8ad84cf1fa76ae1f94c39d723920333d548da1

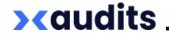